# **flappy pixbet**

- 1. flappy pixbet
- 2. flappy pixbet :como jogar ninja crash onabet
- 3. flappy pixbet :playojo casino games

### **flappy pixbet**

Resumo: **flappy pixbet : Seu destino de apostas está em bolsaimoveis.eng.br! Inscreva-se agora para desbloquear recompensas incríveis e entretenimento sem fim!**  contente: Passo a passo para sacar o bônus da Bet365 utilizar os créditos de apostas Pedido de saque na Bet365 o método e valor guarda o crédito na flappy pixbet conta bancária [casino pokerstars eu](https://www.dimen.com.br/casino-pokerstars-eu-2024-08-11-id-18371.html)

### **flappy pixbet**

Você está procurando um guia passo a Passo sobre como fazer uma aposta na Pixbet? Não procure mais! Neste artigo, vamos levá-lo através do processo de criação da passagem no site PIXBET.

### **flappy pixbet**

O primeiro passo é acessar o site da Pixbet usando seu computador ou dispositivo móvel. Você também pode usar a aplicação para uma experiência mais otimizada do que nunca, como no caso de um aplicativo chamado piximbete

### **Passo 2: Escolhendo um Campeonato**

Depois de entrar na flappy pixbet conta Pixbet, clique no separador "Esport" e selecione um campeonato que lhe interessa. A pixate oferece uma vasta gama para escolher entre os mais populares como a NFL NBA

### **Passo 3: Escolhendo um jogo**

Depois de ter selecionado um campeonato, você verá uma lista dos próximos jogos. Escolha a partida que está interessado em apostar e filtre as partidas por data ou hora da equipe; A Pixbet também fornece informações gerais sobre cada jogo: desempenhos passado das equipes no evento anterior ao torneio (e estatísticas).

#### **Passo 4: Fazendo uma aposta**

Agora é hora de fazer flappy pixbet aposta! Clique nas chances do seu mercado preferido. A

Pixbet oferece uma variedade dos mercados, como vencedor da partida handicap>/over-under\* e muito mais; Você também pode combinar diferentes países para criar um acumulador que aposte em conjunto com você mesmo depois disso ele será adicionado ao boleto das apostas

### **Passo 5: Confirmando flappy pixbet aposta**

Antes de colocar flappy pixbet aposta, certifique-se que revisou a seleção no boletim daposta. Você pode modificar o valor desejado para apostar ou remover uma escolha se mudar seu pensamento e quando estiver satisfeito com ela clique em "Place Bet". Parabéns! Apostou na Pixbet por um bom tempo

## **flappy pixbet :como jogar ninja crash onabet**

A casa de apostas com o saque mais rápido do mundo, aposte, ganhe e receba em flappy pixbet minutos por PIX. Rápido e fácil. Aposte em flappy pixbet várias modalidades. Palpite Grátis·Blog·Fale conosco

18 de mar. de 2024·Instalar Pixbet app no Android · Acesse o site da Pixbet no navegador do seu dispositivo Android · Clique no botão "Disponível no Google Play" ...

Descubra como baixar e instalar o pixbet app para Android ou iOS. Aproveite o bolão e receba a R\$12 a cada palpite correto. Aposte e ganhe em flappy pixbet qualquer lugar ...

28 de mar. de 2024·Quer fazer o download atualizado do app Pixbet? Então confira o passo a passo para acessar o aplicativo e apostar!

Bônus Pixbet: Ganhe até R\$ 600

O depósito mínimo para ter direito ao bônus é de R\$

hora de fazer o depósito, é preciso incluir um código PIXBET600.

O bônus somente pode ser usado em flappy pixbet apostas

va.

# **flappy pixbet :playojo casino games**

### **China Reestrutura suas Forças Militares com Foco flappy pixbet Tecnologia e Guerra Moderna**

Editor's Note: Cadastre-se para receber a [flappy pixbet 's Meanwhile in China newsletter](https://lnc.cnn.com/China-Newsletter) para ficar por dentro do crescimento da China e seu impacto no mundo.

 A China tem implementado a maior reestruturação militar flappy pixbet praticamente uma década, priorizando forças estratégicas conduzidas pela tecnologia e capacitadas para guerras modernas, enquanto a China compete com Washington para o primazia militar na região cheia de tensões geopolíticas.

### **Criação da Força de Apoio da Informação**

Em um movimento surpresa, o líder chinês Xi Jinping suprimiu a Força de Apoio Estratégico (SSF), uma divisão militar criada flappy pixbet 2024 para integrar as capacidades de guerra espacial, cibernética, eletrônica e psicológica do Exército de Libertação Popular (PLA). Em seu lugar, Xi inaugurou a Força de Apoio da Informação, chamando-a de "um braço estratégico totalmente novo do PLA e um grande pilar para o desenvolvimento e aplicação do sistema de informação da rede."

### **Força Militar Função**

Força de Apoio da Informação Guerra eletrônica, cibernética e guerra da informação

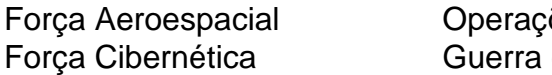

ões espaciais cibernética e operações de informação

O novo ramo funcionará diretamente sob a Comissão Militar Central (CMC), o órgão superior da cadeia de comando militar oficialmente liderado por Xi Jinping.

### **Objetivos e Implicações**

 As mudanças são projetadas para fortalecer a direção de Xi sobre as competências estratégicas do Exército de Libertação Popular (PLA) chines e sublinhar as ambições do país flappy pixbet dominar tecnologias avançadas, incluindo inteligência artificial (IA), flappy pixbet preparação para a "guerra inteligente" do futuro.

- Visibilidade: O novo arranjo permite uma visão mais clara para o Sr. Xi flappy pixbet assuntos relacionados a espaço, cibersegurança e gerenciamento de rede.
- Ambições Estratégicas: A reformulação aumenta o controle direto de Xi sobre as capacidades estratégicas da China e sublinha as ambições do país flappy pixbet dominar tecnologias avançadas para fins militares.

### **Impactos da Tecnologia**

 A criação do novo ramo é parte de uma revisão da eficácia na promoção dos objetivos estratégicos do Partido Comunista da China (PCC).

O novo ramo tambem sublinha a ênfase da China flappy pixbet informações dominantes e guerra inteligente ("guerra inteligente"), que pode impactar potenciais conflitos futuros na região do Estreito da Taiwan.

Author: bolsaimoveis.eng.br Subject: flappy pixbet Keywords: flappy pixbet Update: 2024/8/11 3:53:52